### **APLIKASI PEMBUATAN LAPORAN PERJALANAN DINAS di DINAS KOMUNIKASI DAN INFORMATIKA PROVINSI JAWA TIMUR**

## **LAPORAN PRAKTIK KERJA LAPANGAN**

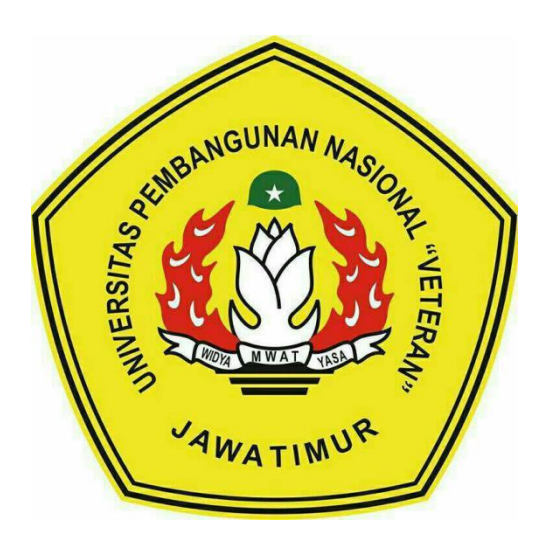

**Disusun Oleh :**

**RHEZA RIZQI AHMADI [1634010086]**

## **PROGRAM STUDI TEKNIK INFORMATIKA**

# **FAKULTAS ILMU KOMPUTER**

**UNIVERSITAS PEMBANGUNAN NASIONAL "VETERAN"**

## **JAWA TIMUR**

**2019**

#### **LEMBAR PENGESAHAN** PRAKTIK KERJA LAPANGAN

Judul : Aplikasi Pembuatan Laporan Perjalanan Dinas di Dinas Komunikasi dan Informatika Provinsi Jawa Timur : Rheza Rizgi Ahmadi NPM. 1634010086

> Telah disetujui dan dinyatakan selesai Pada Tanggal 19 Februari 2019

> > Menyetujui:

**Dosen Pembimbing:** 

Sugiarto, S.Kom, M.Kom 387021303431

**Pembimbing Lapangan:** AH PR.

DINAS KOMUNINAS INFORMATING **Harsanto** 197108182014121001

Mengetahui:

Dekan **Fakultas Ilmu Komputer,** 

Dr. Ir. Ni Ketut Sari, MT 19650731 199203 2 001

Koordinator Program Studi Teknik Informatika,

Budi Nugroko S.Kom, M.Kom 8 8009 05 0205 1

Oleh

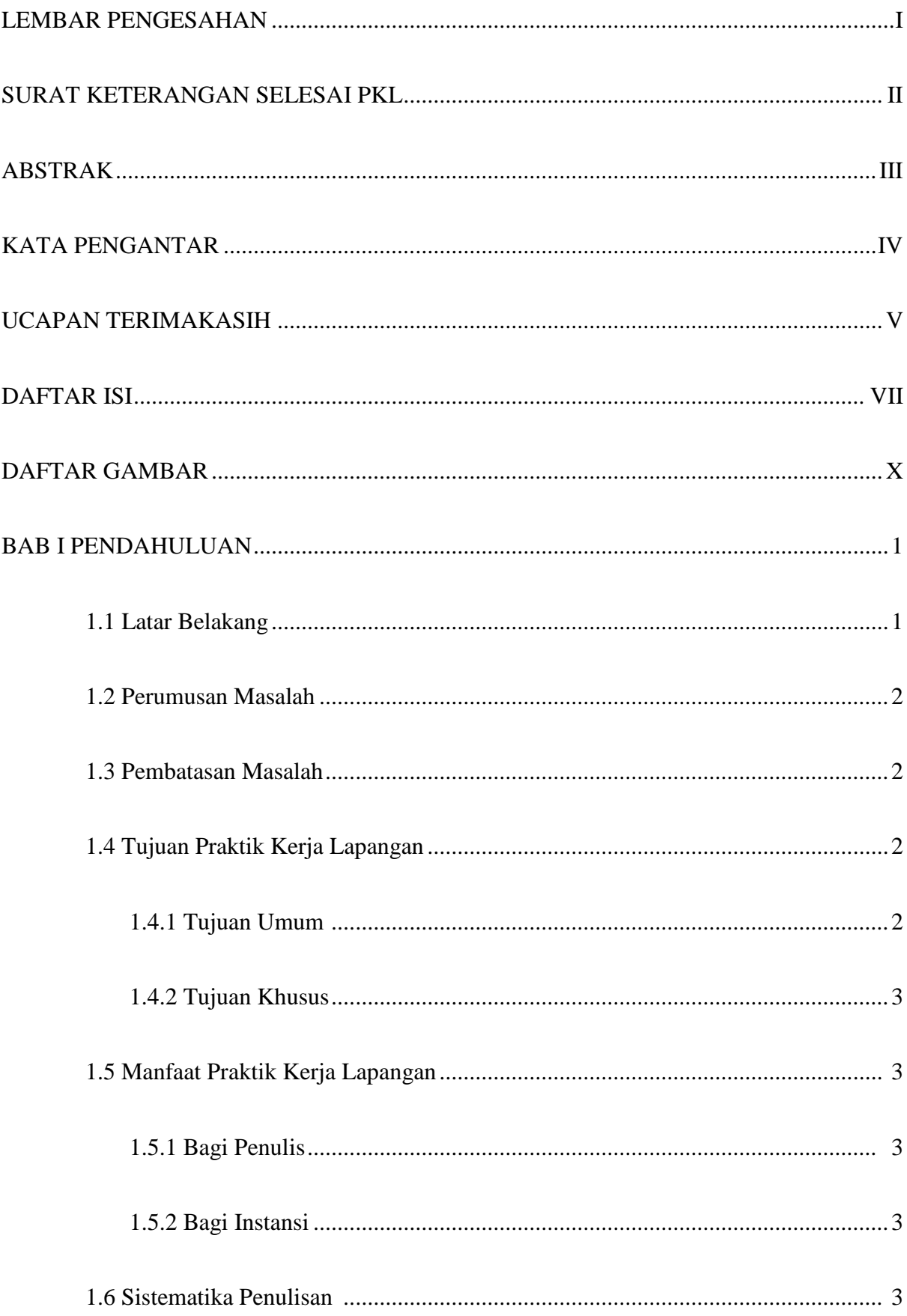

#### **DAFTAR ISI**

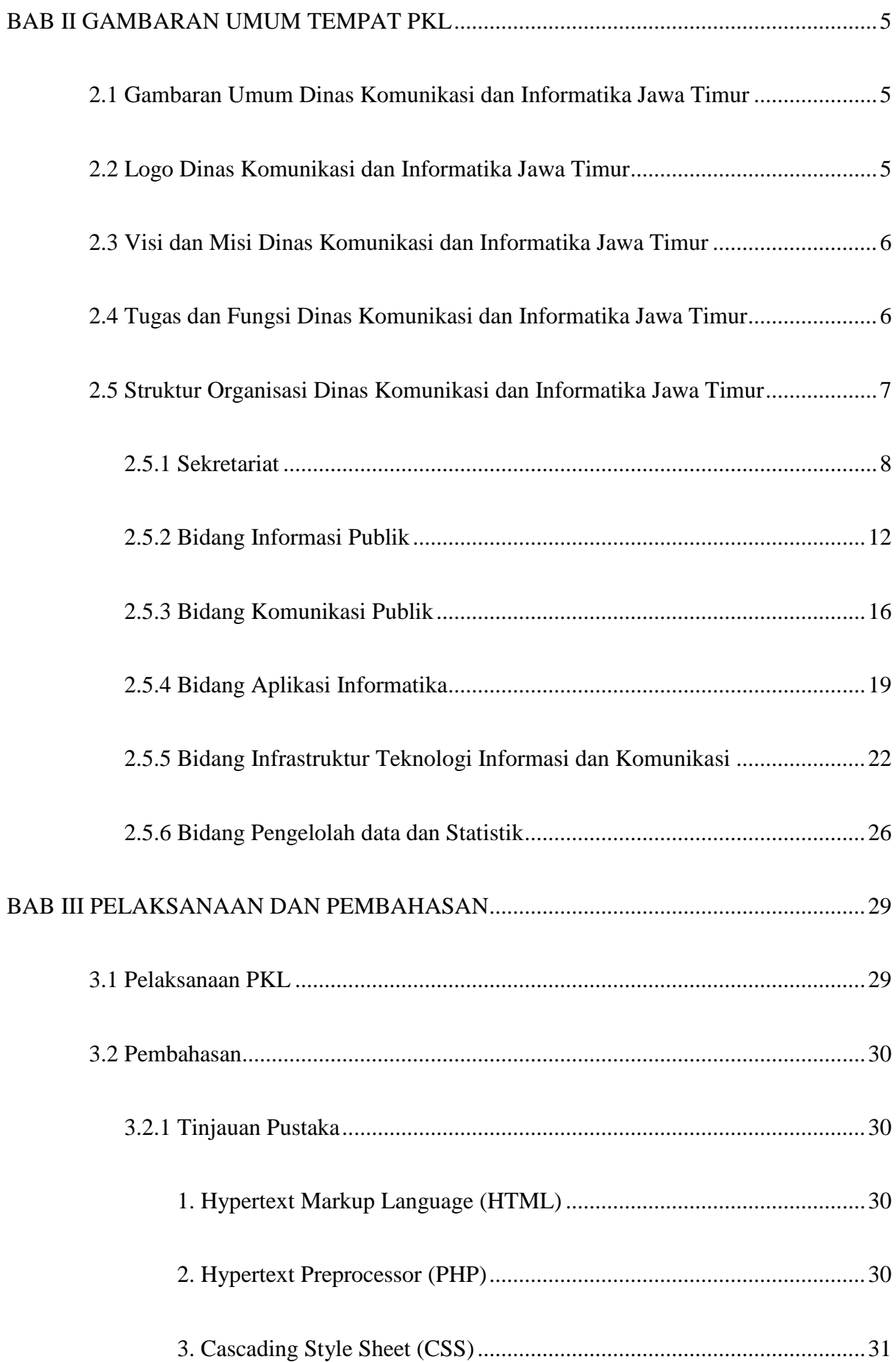

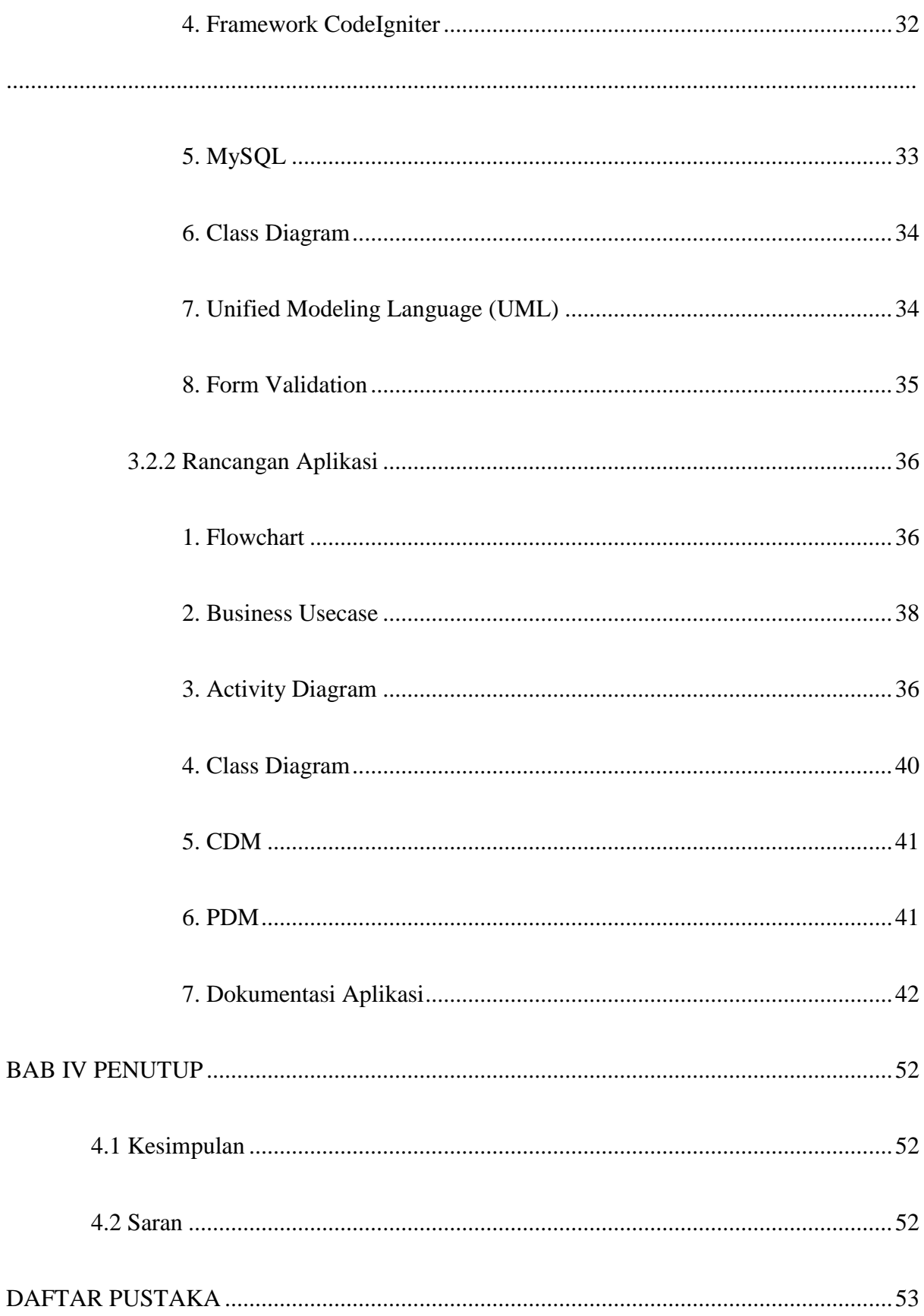

## **DAFTAR GAMBAR**

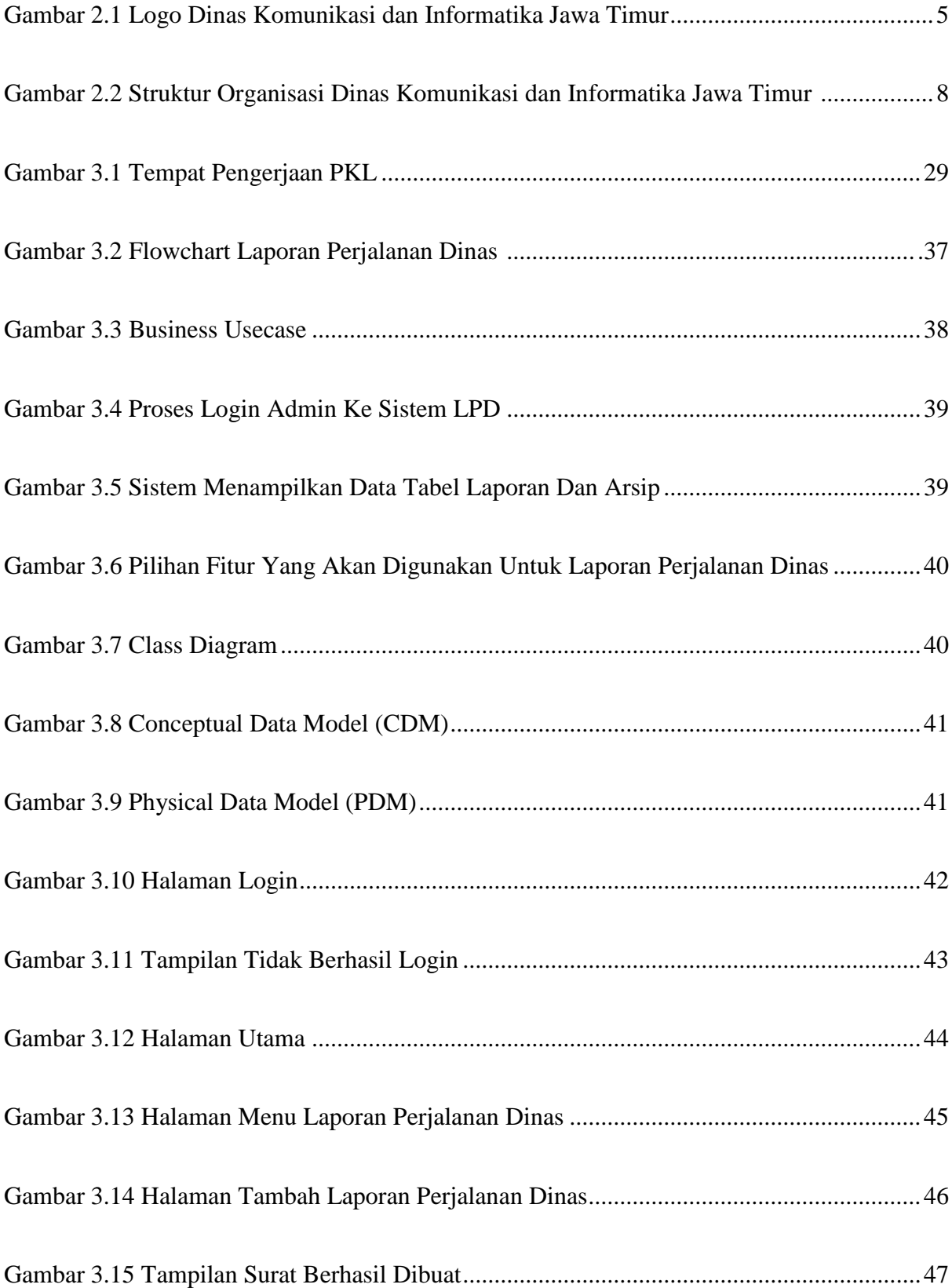

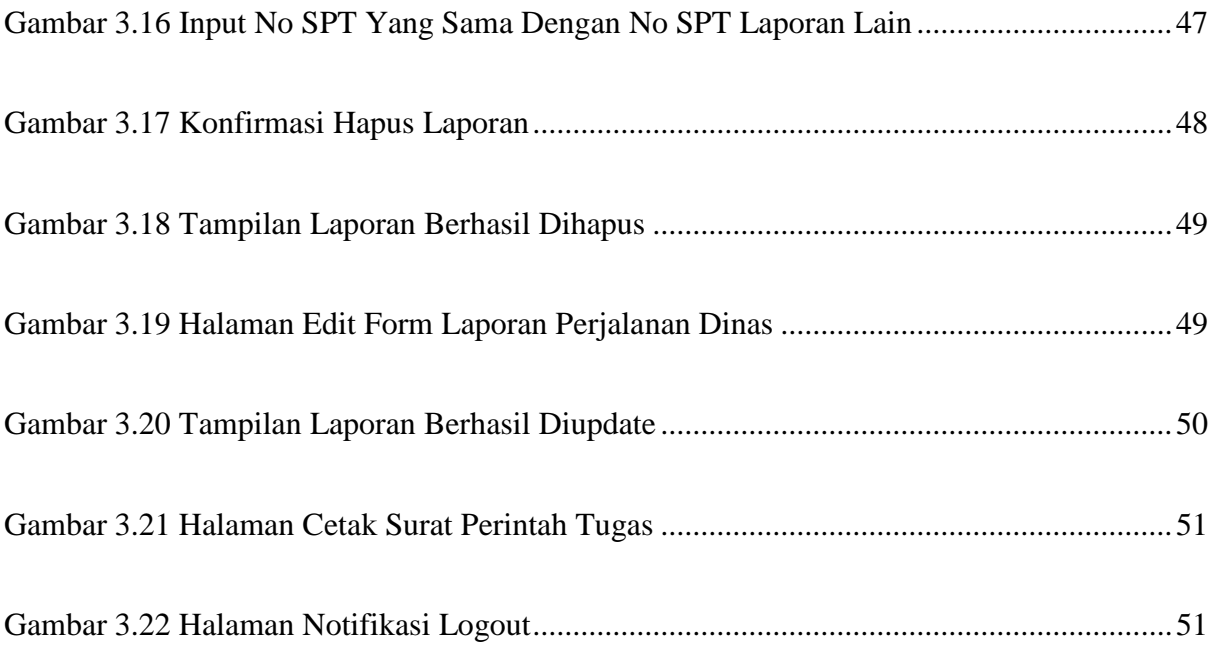

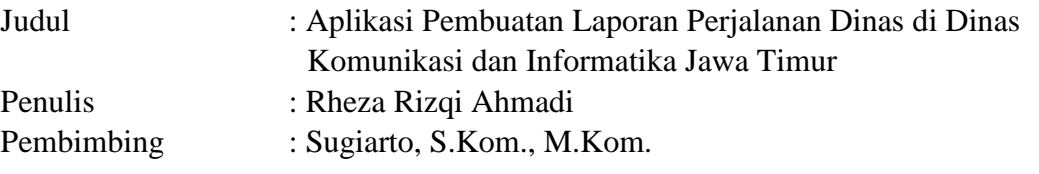

#### **ABSTRAK**

Penggunaan berbagai aplikasi di Dinas Komunikasi dan Informatika Provinsi Jawa Timur sudah bukan hal yang asing lagi, disamping fungsi dari aplikasi yang mempermudah pekerjaaan para penggunanya, aplikasi juga berguna untuk menghemat waktu pengerjaan yang sebelumnya dilakukan secara manual.

Aktifitas pembuatan Laporan Perjalanan Dinas (LPD) sebelumnya dilakukan secara manual, dimana pegawai yang membuat 2 surat tersebut harus mengetik manual melalui Ms. Word dan sejenisnya. Proses yang terjadi saat ini dirasa bisa menyita waktu.

Berdasarkan latar belakang permasalahan tersebut, hasil kerja praktik yang diharapkan adalah Perancangan Aplikasi Laporan Perjalanan Dinas (LPD) di Lingkungan Dinas Komunikasi dan Informatika Provinsi Jawa Timur. Aplikasi ini nantinya akan membantu pegawai yang membuat 2 surat tersebut untuk lebih menghemat waktu dan mempermudah pengerjaan.

**Kata kunci:** Kominfo, *Aplikasi,* Laporan Perjalananan Dinas